# Metodyka wykorzystania optymalizacji wielokryterialnej do określenia postaci geometrycznej implantu ortopedycznego

Methodology of multicriterial optimization of the design of an orthopedic implant

**Celem badań było opracowanie metodyki postępowania podczas wielokryterialnej optymalizacji postaci geometrycznej implantu ortopedycznego przeznaczonego do rekonstrukcji więzadła krzyżowego przedniego znajdującego się w stawie kolanowym. Implant powinien dokładnie zakotwiczać przeszczep w tunelu kostnym oraz przyspieszać wrastanie tkanki kostnej w przeszczep, tak aby mógł on przejąć rolę zerwanego więzadła. Starano się określić optymalną postać geometryczną implantu z uwzględnieniem dwóch kryteriów: wykorzystania maksymalnych własności wytrzymałościowych nieprzekraczających wartości dopuszczalnych oraz optymalnego nasączenia implantu krwią.**

**SŁOWA KLUCZOWE: implant ortopedyczny, optymalizacja wielokryterialna, sztuczne systemy immunologiczne, optymalizacja postaci konstrukcyjnej, optymalizacja Pareto**

*The scientific goal of the project is multicriterial optimization of the design of an orthopedic implant responsible for supporting the reconstruction of the anterior cruciate ligament. The implant should not only precisely anchor the tendon in the tunnel but, above all – thanks to appropriately selected geometric shape and other design features – accelerate the ingrowth of bone tissue into the grafted tendon. The aim of this research is to define an optimal geometric shape of implants and to determine the impact of this geometric shape on the strength properties and the process of blood perfusion through the implant. All data would be obtained by the computer simulation and scrutiny where the input object is a virtual model describing optimum geometric shape of an implant under multicriterial optimization process for a specific set of criteria.* 

*KEYWORDS: orthopedic implant, multicriterial optimization, Artificial Immune System, optimization of geometric form, Pareto optimality*

Główną rolą więzadła krzyżowego przedniego (ACL – *anterior cruciate ligament*) jest stabilizacja stawu kolanowego. Podczas uprawiania sportu wyczynowego często dochodzi do zerwania tego więzadła i konieczne jest wykonanie zabiegu jego rekonstrukcji, polegającego na wstawieniu w miejsce zerwanego więzadła przeszczepu, który przejmie jego rolę.

Zazwyczaj przeszczep jest autogeniczny – jest nim ścięgno pobrane z kończyny dolnej pacjenta. Odpowiednio się je przygotowuje i umieszcza w stawie kolanowym. Do rekonstrukcji więzadeł krzyżowych przednich znajdujących się w stawie kolanowym mogą być zastosowane bioresorbowalne implanty ortopedyczne, będące przedmiotem artykułu.

Przeszczep umieszczany jest w dwóch przeciwległych kanałach kostnych: w kości udowej i piszczelowej. W kości udowej jest mocowany za pomocą endobuttonu (rys. 1), natomiast w kości piszczelowej – za pomocą śruby bioresorbowalnej. Do częstych powikłań po zabiegu rekonstrukcyjnym zalicza się obluzowanie przeszczepu i wówczas konieczna jest reoperacja, ponieważ taki przeszczep nie spełni funkcji więzadła krzyżowego przedniego.

## **MAŁGORZATA MUZALEWSKA** DOI: 10.17814/mechanik.2016.2.15<br>**MOJCIECH MOCZULSKI\* DOI: 10.17814/mechanik.2016.2.15 Artykuł z XIII Forum Inżynierskiego ProCAx 2015**

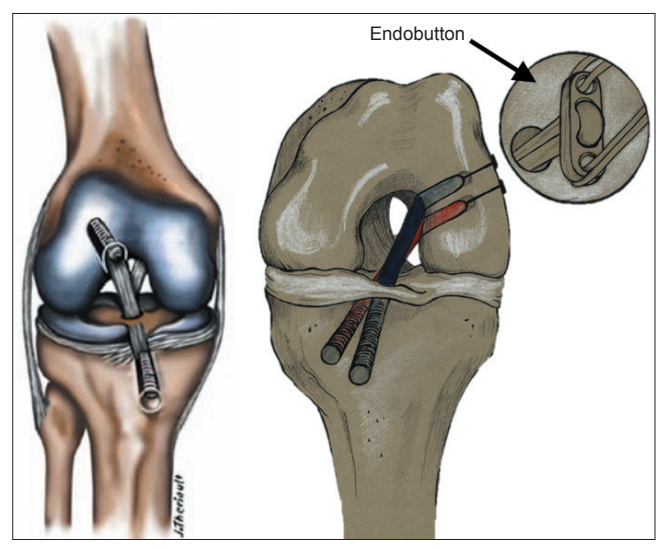

Rys. 1. Rekonstrukcja więzadła krzyżowego przedniego [10] z wykorzystaniem endobuttonu w kości udowej [12]

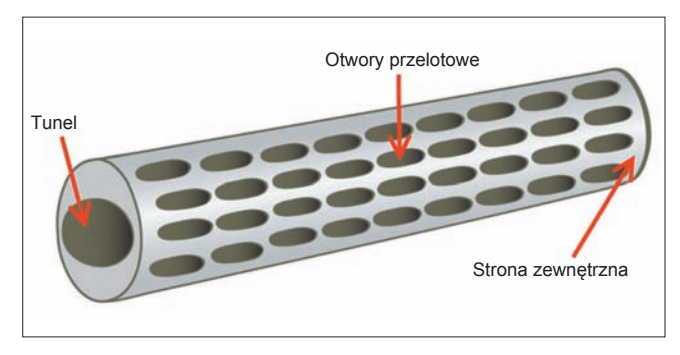

Rys. 2. Postać geometryczna implantu ortopedycznego

Aby zwiększyć prawdopodobieństwo umocowania przeszczepu w kanałach kostnych, dr hab. n. med. Krzysztof Ficek, prof. nadzw., zaproponował zastosowanie bioresorbowalnych implantów ortopedycznych [1,7]. Mają one tworzyć swego rodzaju rusztowania dla przeszczepu, precyzyjnie zakotwiczając go w kanale kostnym. Implant ma wpłynąć na przyspieszenie wrostu tkanki kostnej w przeszczep, dzięki własnościom bioresorbowalnym, tak aby ustabilizować przeszczep, by mógł on przejąć rolę więzadła krzyżowego przedniego w stawie kolanowym.

Postać geometryczna implantu ortopedycznego (rys. 2) decyduje o tym, czy spełnia on swoją funkcję. Implant musi się wykazywać określonymi własnościami wytrzymałościowymi oraz zapewniać perfuzję krwi, dzięki czemu przeszczep oraz tkanka kostna zostaną właściwie odżywione, co przyspieszy wzrost komórek budulcowych kości w przeszczep.

Ponieważ implant ortopedyczny musi realizować dwa sprzeczne kryteria, konieczne jest przeprowadzenie optymalizacji wielokryterialnej. Ze względu na brak modeli

Mgr inż. Małgorzata Muzalewska (malgorzata.muzalewska@polsl.pl), prof. dr hab. Wojciech Moczulski (wojciech.moczulski@polsl.pl) – Instytut Podstaw Konstrukcji Maszyn na Wydziale Mechanicznym Technologicznym Politechniki Śląskiej

analitycznych opisujących przedmiot optymalizacji, nie można wykorzystać klasycznych metod optymalizacji wielokryterialnej za pomocą modelu matematycznego. Dlatego zdecydowano się na metody heurystyczne.

### **Optymalizacja wielokryterialna**

Z wielu metod heurystycznych, takich jak metody genetyczne, rojowe i ewolucyjne, wybrano algorytmy immunologiczne [2,6]. Według badań literaturowych algorytmy te powinny najszybciej się zbiegać do rozwiązania przy wielu sprzecznych kryteriach.

**■ Sztuczne systemy immunologiczne.** Sztuczne systemy immunologiczne są wzorowane na procesie immunologicznym zachodzącym w ciele człowieka [1,13]. Podstawowym celem systemów immunologicznych jest ochrona organizmu, a co za tym idzie – wytworzenie przeciwciał zwalczających obce organizmy (antygenów).

Do sztucznych systemów immunologicznych zalicza się m.in. algorytm selekcji klonalnej, którego działanie pokazano na rys. 3. Algorytm ten odróżnia się od innych metod heurystycznych (np. algorytmów genetycznych) przede wszystkim dwoma krokami. Pierwszym z nich jest reprodukcja, która polega na sklonowaniu każdego z wybranych osobników w liczbie proporcjonalnej do stopnia dopasowania. Drugą istotną zmianą jest hipermutacja, czyli znacząca mutacja osobników, przy czym liczba wprowadzonych zmian jest odwrotnie proporcjonalna do stopnia dopasowania danego osobnika (tj. osobniki lepiej dopasowane podlegają mniejszej liczbie mutacji).

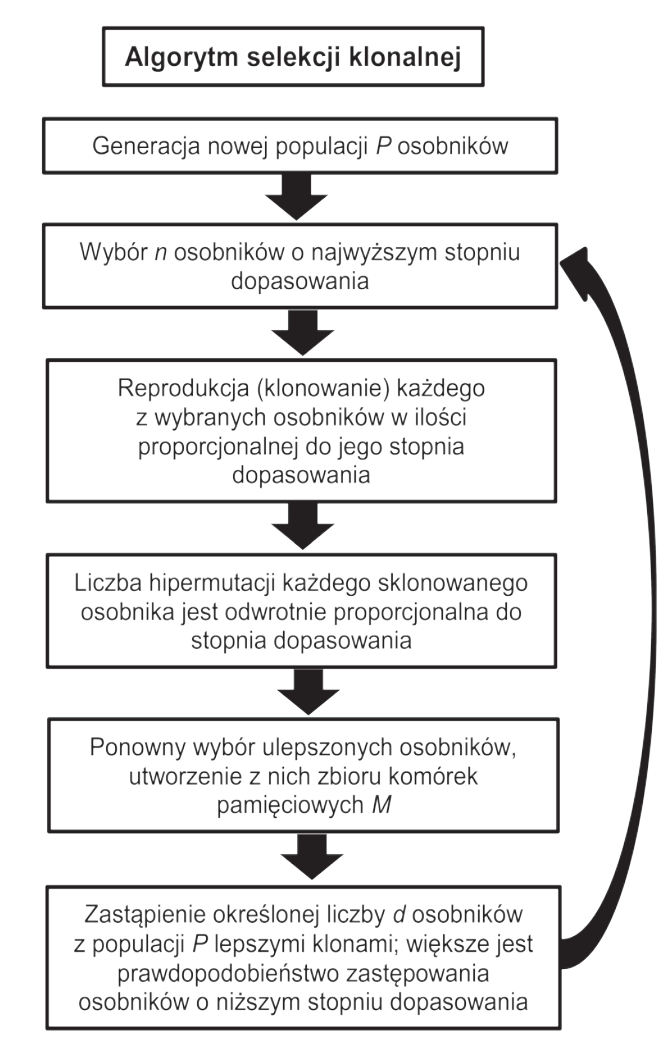

Rys. 3. Algorytm selekcji klonalnej [11]

Ważnymi cechami sztucznego algorytmu immunologicznego są [13]:

● podtrzymywanie różnorodności populacji,

● adaptacyjność, czyli zmiana liczby i rodzajów osobników pod wpływem sygnałów płynących z otoczenia (patogenów),

● dobre przystosowanie do przeszukiwania wielowymiarowej, złożonej przestrzeni rozwiązań,

- zdolność samouczenia się,
- zdolność zapamiętywania i zapominania.

#### **Metodyka wykorzystania optymalizacji wielokryterialnej**

Środowisko badawcze zbudowano za pomocą dwóch systemów. Pierwszym z nich jest Matlab, w którym zaimplementowano sztuczny system immunologiczny. Drugim pakietem oprogramowania jest Ansys, z którego wykorzystano dwa moduły:

● Ansys Mechanical APDL (Ansys Parametric Design Language) – w którym przygotowano modele do analizy wytrzymałościowej i perfuzji oraz wykonano analizę własności wytrzymałościowych,

● CFX (Computer Fluid Systems) – w którym przeprowadzono analizę perfuzji krwi.

**■ Budowa środowiska badawczego – implementacja sztucznych systemów immunologicznych.** Sztuczne systemy immunologiczne zaimplementowano w środowisku Matlab9. Poszczególne kroki algorytmu to:

● wygenerowanie populacji początkowej (populacją są postacie geometryczne implantów);

● zaktualizowanie parametrów w skryptach przeznaczonych do Ansys APDL;

● uruchomienie plików wsadowych do obliczeń: skryptu w APDL do obliczeń własności wytrzymałościowych, skryptu w APDL do wygenerowania modelu do obliczeń perfuzji, skryptu do CFX-pre do zadania parametrów początkowych potrzebnych do obliczeń przepływów, skryptu uruchamiającego obliczenia przepływów – CFX-solution, skryptu do modułu CFX-post do analizy danych;

● import danych z obliczeń własności wytrzymałościowych oraz perfuzji krwi;

- reprodukcja (klonowanie) każdego osobnika;
- hipermutacja sklonowanych osobników;
- obliczenie wartości funkcji celu;

● wyłowienie najlepszych osobników (postaci geometrycznych implantów);

● wygenerowanie kolejnej populacji.

Najważniejszym krokiem w procesie optymalizacji jest prawidłowy wybór funkcji celu. Aby zdefiniować taką funkcję, najpierw trzeba odpowiednio określić kryteria optymalizacji. Sformułowano je następująco:

● wykorzystanie maksymalnych własności wytrzymałościowych nieprzekraczających wartości dopuszczalnych,

● optymalne nasączenie implantu krwią.

W niniejszej pracy zdefiniowano funkcję celu metodą sum ważonych, określoną wzorem:

$$
F(\underline{x}) = w_1(f_1(\underline{x})) + w_2(f_2(\underline{x}))
$$

gdzie: *x* jest wektorem rozwiązań, indeks 1 określa parametry związane z własnościami wytrzymałościowymi, a indeks 2 definiuje parametry związane z perfuzją krwi przez implant.

Ważne jest określenie wag poszczególnych parametrów. Wstępnie nadano większe znaczenie kryterium perfuzji, wobec czego  $w_1 < w_2$ .

Możliwe rozwiązania zadania optymalizacyjnego klasyfikuje się jako zdominowane i niezdominowane. Dlatego na pierwszym etapie optymalizacji zostaną wyznaczone rozwiązania paretooptymalne, natomiast drugi etap będzie polegał na wyborze najlepszego rozwiązania spośród znalezionej przestrzeni rozwiązań paretooptymalnych.

**■ Budowa środowiska badawczego – środowisko Ansys Mechanical APDL.** Środowisko APDL posłużyło do napisania dwóch skryptów [4, 5]. Są one odpowiedzialne za parametryzację osobników (rys. 4). Osobnik reprezentowany jest przez wektor wartości cech geometrycznych określających wielkość, liczbę i rozmieszczenie otworów bocznych. Pierwszy skrypt służy do zdefiniowania osobnika oraz obliczenia jego własności wytrzymałościowych.

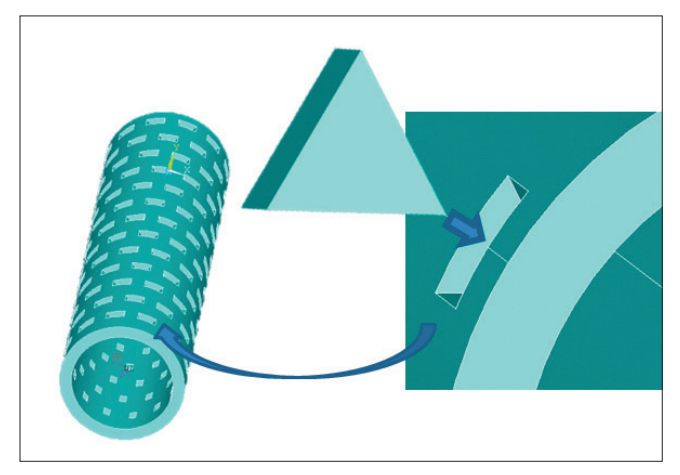

Rys. 4. Parametryzacja postaci geometrycznej

Drugi skrypt, zapisany w języku APDL, dotyczy przygotowania modelu objętości cieczy w implancie odpowiadającym temu samemu osobnikowi (rys. 5).

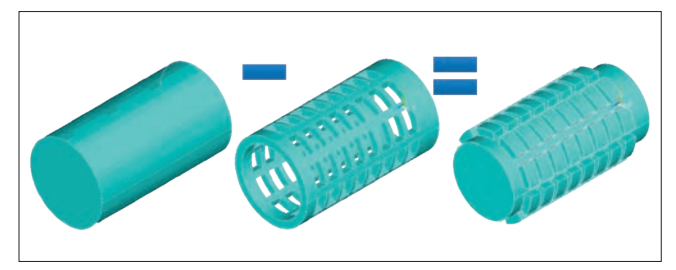

Rys. 5. Przygotowanie modelu objętości cieczy w implancie

**■ Budowa środowiska badawczego – środowisko do obliczeń perfuzji krwi.** Do obliczenia perfuzji krwi potrzebne są trzy osobne moduły [3]. Pierwszy odpowiada za przygotowanie modelu do obliczeń. Polega to na zdefiniowaniu powierzchni wejściowych i wyjściowych, określeniu własności materiałowych cieczy (w tym przypadku krwi) i prędkości bądź ciśnienia przepływu krwi, a także warunków brzegowych. Drugi skrypt służy do uruchomienia symulacji, a trzeci – do analizy wyników.

Wyniki można analizować graficznie (rys. 6) za pomocą mapy kolorów, ale – co ważne – z wykorzystaniem funkcji określających parametry wyjściowe, takie jak średnie bądź maksymalne ciśnienie na wyjściu, przepływ masowy i prędkość wyjściowa. Na potrzeby optymalizacji wielokryterialnej zdecydowano się na pomiar i eksport wartości średniej prędkości cieczy na wyjściu.

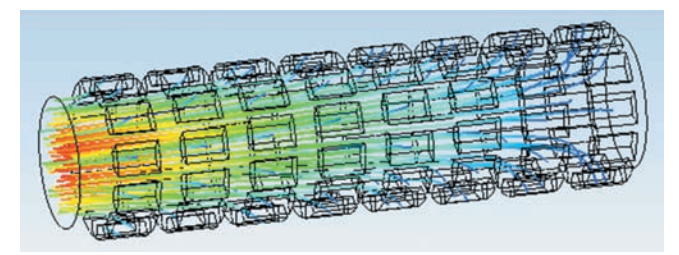

Rys. 6. Graficzne przedstawienie wyników perfuzji krwi przez implant

### **Podsumowanie**

Celem badań opisanych w artykule jest opracowanie metodyki oraz bazującego na niej środowiska programowego, umożliwiającego wybór najlepszej postaci geometrycznej implantu ortopedycznego. Kryteria, według których będzie prowadzona optymalizacja, określają wykorzystanie maksymalnych własności wytrzymałościowych nieprzekraczających wartości dopuszczalnych przy maksymalnym nasączeniu implantu krwią. Ostateczny wybór najlepszego osobnika ma być dokonany spośród przestrzeni rozwiązań paretooptymalnych.

Artykuł ten jest związany z powstającą pracą doktorską, w ramach której:

● wykonano szczegółową identyfikację problemu badawczego,

● przeprowadzono analizę metod optymalizacyjnych,

● zrekonstruowano model kości stawu kolanowego na podstawie obrazów z tomografii komputerowej, z wyróżnieniem strefy twardej i gąbczastej,

● wykonano wstępne badania na kościach zwierzęcych i wzięto udział w operacjach rekonstrukcji więzadeł krzyżowych przednich,

● napisano skrypty i wstępną wersję algorytmu immunologicznego do wielokrotnej optymalizacji postaci geometrycznej implantu.

Pozwoliło to na podsumowanie pewnego etapu badań, czego rezultatem jest niniejszy artykuł. Zadania, które zostały do wykonania w ramach pracy doktorskiej, to: udoskonalenie algorytmu immunologicznego zaimplementowanego w środowisku Matlab, analiza działania algorytmu i automatycznego wyboru najlepszego rozwiązania oraz włączenie do kodu przeszukiwania przestrzeni rozwiązań paretooptymalnych.

Badania wstępne potwierdziły, że liczba otworów o określonym kształcie i rozmieszczeniu znacząco wpływa na wyniki perfuzji krwi z zachowaniem odpowiednich własności wytrzymałościowych. Algorytmy immunologiczne pomogą w wyznaczeniu optymalnej postaci geometrycznej implantu.

#### LITERATURA

- 1. Al-Enezi J.R., Abbod M.F., Alsharhan S. "Artificial immune systems – models, algorithms and applications". *IJRRAS.* Vol. 3, Iss. 2 (May 2010): pp. 118÷131.
- 2. Ali Diabat, Devika Kannan, Mathiyazhagan Kaliyan, Davor Svetinovic. "An optimization model for product returns using genetic algorithms and artificial immune system". *Resources, Conservation and Recycling.* Vol. 74 (May 2013): pp. 156÷169.
- 3. *ANSYS CFX-Pre User's Guide*. ANSYS, Inc. Release 12.1. November 2009.
- 4. *ANSYS Mechanical APDL Command Reference*. ANSYS, Inc. Release 15.0. November 2013.
- 5. *ANSYS Mechanical APDL Modeling and Meshing Guide*. ANSYS, Inc. Release 13.0. November 2010.
- 6. Fawaz S. Al-Anzi, Ali Allahverdi. "An artificial immune system heuristic for two-stage multi-machine assembly scheduling problem to minimize total completion time". *Journal of Manufacturing Systems*. Vol. 32, Iss. 4 (October 2013): pp. 825÷830.
- 7. Ficek K., Patent nr PL 217967 B1 pt. "Implant medyczny do wzmacniania wgajania przeszczepów w rekonstrukcji więzadeł w tunelach kostnych".
- 8. Ficek K., Gogolewski S. "Bioresorbable Polylactide (PLA) Beads Autogenous Blood Composite Implants as a Means to Enhance Graft Healing Following Ligament Reconstruction". *Trans. ORS Annual Meeting*, Long Beach, CA (Paper No. 0271), 2010.
- 9. Matlab central: www.mathworks.com/matlabcentral/fileexchange /?term=tag%3A%22immune+algorithm%22
- 10. www.fizjo-plus.net/acl/
- 11. www.ipipan.waw.pl/~stw/ais/ks/
- 12. www.ortopedika.pl/939-dwupeczkowa-rekonstrukcja-wiezadlakrzyzowego-przedniego
- 13. Wierzchoń S.T. "*Sztuczne systemy immunologiczne. Teoria i zastosowania*" (in Polish). Warszawa: EXIT, 2001. ■